# Examcollection

<http://www.ipass4sure.com/examcollection.htm>

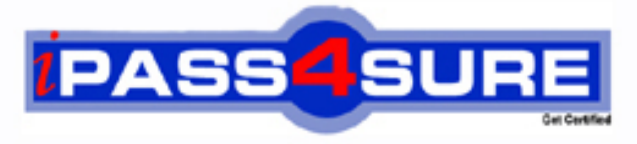

http://www.ipass4sure.com

# **E20-455**

**EMC** Content Management Web Application Programming Exam

**http://www.ipass4sure.com/exams.asp?examcode=E20-455**

**The E20-455 practice exam is written and formatted by Certified Senior IT Professionals working in today's prospering companies and data centers all over the world! The E20-455 Practice Test covers all the exam topics and objectives and will prepare you for success quickly and efficiently. The E20-455 exam is very challenging, but with our E20-455 questions and answers practice exam, you can feel confident in obtaining your success on the E20-455 exam on your FIRST TRY!**

**EMC E20-455 Exam Features**

- **Detailed questions and answers for E20-455 exam**
- **Try a demo before buying any EMC exam**
- **E20-455 questions and answers, updated regularly**
- **Verified E20-455 answers by Experts and bear almost 100% accuracy**
- **E20-455 tested and verified before publishing**
- **E20-455 examcollection vce questions with exhibits**
- **E20-455 same questions as real exam with multiple choice options**

**Acquiring EMC certifications are becoming a huge task in the field of I.T. More over these exams like E20-455 exam are now continuously updating and accepting this challenge is itself a task. This E20-455 test is an important part of EMC certifications. We have the resources to prepare you for this. The E20-455 exam is essential and core part of EMC certifications and once you clear the exam you will be able to solve the real life problems yourself.Want to take advantage of the Real E20-455 Test and save time and money while developing your skills to pass your EMC E20-455 Exam? Let us help you climb that ladder of success and pass your E20-455 now!**

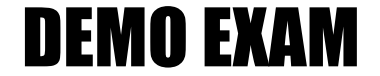

# For Full Version visit

<http://www.ipass4sure.com/allexams.asp>

# **QUESTION:** 1

Your employer asks you to rename the custom folder for your WDK application to "datasink." Which XML entry represents the correct means of changing the custom folder's name?

```
A. <custom> 
<application> 
<application-name>AppFolderName</param-name> 
<application-value>datasink</param-value> 
</application> 
... 
B. <config> 
<app-param> 
<param-name>AppFolderName</param-name> 
<param-value extends="webtop/custom">datasink</param-value> 
</app-param> 
... 
C. <web-inf>
<context-param> 
<param-name>AppFolderName</param-name> 
<param-value inherits="webtop/custom">datasink</param-value> 
</context-param> 
... 
D. <web-app> 
<context-param> 
<param-name>AppFolderName</param-name> 
<param-value>datasink</param-value> 
</context-param> 
...
```
# **Answer:** D

# **QUESTION:** 2

The highest level application layer of a WDK application is defined in which file?

A. app.xml B. conf.xml C. wdk.xml D. web.xml

**Answer:** D

# **QUESTION:** 3

Which statement is true about the inheritance of elements between application layers?

A. Elements are inherited from lower layers if they are not overridden in the higher layers.

B. Elements are inherited from lower layers only if they are overridden in the higher layers.

C. Elements are inherited from all application layers regardless of application layer hierarchy.

D. Elements are only inherited from application layers that are at the same level in the application layer hierarchy.

# **Answer:** A

# **QUESTION:** 4

Which directories are representative of application layers in a default Webtop installation?

- A. WEB-INF and webtop
- B. WEB-INF and wdk
- C. custom and webtop
- D. custom and help

# **Answer:** C

# **QUESTION:** 5

If you want a new application layer in between the custom and webtop layers, then which file should you extend?

A. \custom\app.xml B. \webtop\app.xml C. \WEB-INF\web.xml D. \webtop\main\_component.xml

**Answer:** B

**QUESTION:** 6

How do you automatically include a custom JavaScript file to be in all of your JSPs?

- A. by adding a reference to the component configuration file
- B. by specifying it as an application parameter in the app.xml
- C. by appending a reference to the Javascript file WebformScripts.properties
- D. by using the  $\langle \textcircled{e}$  page import="custom/myUtils.js"> directive

**Answer:** C

**QUESTION:** 7 Where are the WDK servlets defined?

A. app.xml B. wdk.xml C. web.xml D. server.xml

**Answer:** C

# **QUESTION:** 8

For what can a qualifier be used?

- A. to filter valid data to be displayed
- B. to check permissions during authentication
- C. to scope and filter actions and components
- D. to check data against the data dictionary

# **Answer:** C

# **QUESTION:** 9

You have implemented a custom authentication scheme, My Authentication Scheme. To what must you add your scheme to ensure it is active?

A. in a properties file under the custom directory

- B. in the app.xml under the custom directory
- C. in a properties file under the WEB-INF/classes directory
- D. in the web.xml under the WEB-INF directory

# **Answer:** C

# **QUESTION:** 10

You have written a custom authentication scheme and have correctly added the scheme to the system. You discover a problem in the code, which causes the scheme to always return null. How does the null return value affect authentication in Webtop?

A. Any remaining schemes are skipped, and the login dialog is presented immediately.

B. Any remaining schemes are attempted, where the login dialog is usually the final authentication scheme.

C. The scheme throws a null pointer exception and prevents other schemes from authenticating.

D. The scheme automatically logs the user in as the repository administrator.

### **Answer:** B

#### **QUESTION:** 11

Which authentication scheme enables safe automatic login by passing credentials in the URL?

- A. Docbase Login Authentication Scheme
- B. User Principal Authentication Scheme
- C. Uniform Resource Locator Authentication Scheme
- D. Ticketed Authentication Scheme

### **Answer:** D

#### **QUESTION: 12**

Which statement is true about Trusted Authentication Scheme (Principal Support)?

- A. It disables authentication through the Content Server.
- B. It allows a superuser account to impersonate any given user.
- C. The application server user name must not match a repository superuser.
- D. A non-superuser account may be used to obtain login tickets.

**Answer:** B

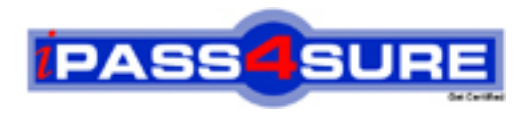

# **Pass4sure Certification Exam Features;**

- Pass4sure offers over **2500** Certification exams for professionals.
- More than **98,800** Satisfied Customers Worldwide.
- Average **99.8%** Success Rate.
- Over **120** Global Certification Vendors Covered.
- Services of Professional & Certified Experts available via support.
- Free 90 days updates to match real exam scenarios.
- Instant Download Access! No Setup required.
- Price as low as \$19, which is 80% more cost effective than others.
- Verified answers researched by industry experts.
- Study Material **updated** on regular basis.
- Questions / Answers are downloadable in **PDF** format.
- Mobile Device Supported (Android, iPhone, iPod, iPad)
- No authorization code required to open exam.
- **Portable** anywhere.
- *Guaranteed Success*.
- **Fast, helpful support 24x7.**

View list of All certification exams offered; http://www.ipass4sure[.com/allexams.as](http://www.ipass4sure.com/allexams.asp)p

View list of All Study Guides (SG); http://www.ipass4sure[.com/study-guides.asp](http://www.ipass4sure.com/study-guides.asp)

View list of All Audio Exams (AE); http://www.ipass4sure[.com/audio-exams.asp](http://www.ipass4sure.com/audio-exams.asp)

Download Any Certication Exam DEMO. http://www.ipass4sure[.com/samples.asp](http://www.ipass4sure.com/samples.asp)

To purchase Full version of exam click below; [http://www.](http://www.ipass4sure.com/allexams.asp)ipass4sure.com/allexams.asp

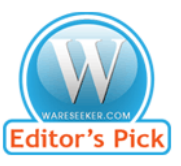

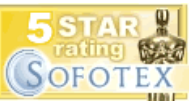

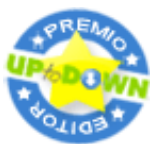

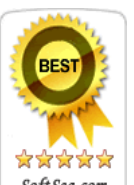

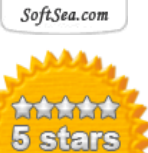

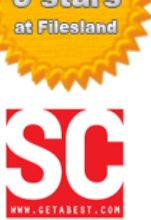

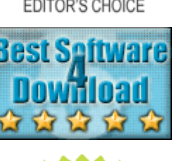

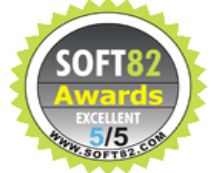

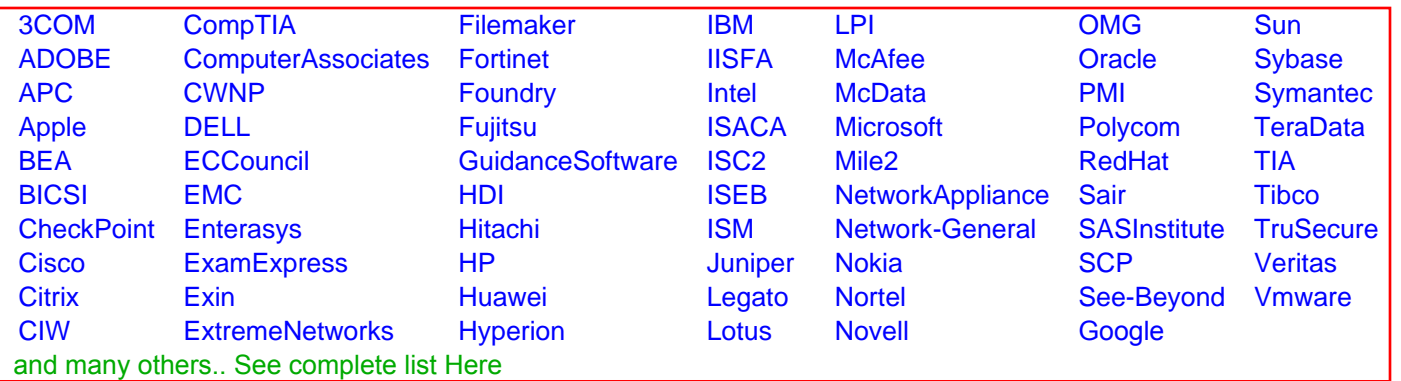

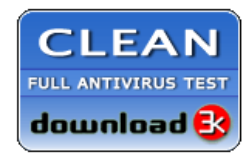

**Editor's Review EXCELLENT** 含含含含 SOFTPEDIA<sup>®</sup>

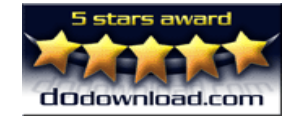

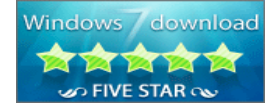

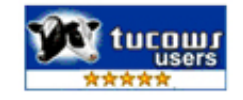